**AutoCAD Free License Key Free**

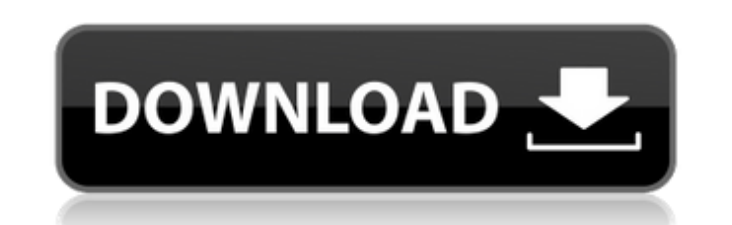

## **AutoCAD Crack+ With License Code Free [32|64bit]**

AutoCAD Torrent Download Architecture AutoCAD was first introduced in 1982, and it's since evolved to become the standard commercial CAD program for professional use. Its main features are documentation, design and draftin types of drawings (e.g. electrical diagrams). The drawing creation feature in AutoCAD is based on two main building blocks: blocks and lasered lines. The blocks and lasered lines are self-contained objects. The blocks can You can change the appearance of blocks in the block palette. Blocks also support shape function, and you can freely select their properties in the Properties palette. The lines are the cross-sections of the blocks. All th specific block. When you edit the blocks or change their appearance, the properties of the lasered lines are automatically updated. Drawings in AutoCAD are based on blocks and lasered lines. The blocks define the drawing s borders. You can freely edit the borders, change the colors and resize the lines. AutoCAD supports hundreds of thousands of predefined line types (this number is constantly increasing). Drawings In AutoCAD, drawing compone "drawing" component. AutoCAD supports several different types of components. A block is a component that is inserted in a drawing. A block contains content and properties. A line is a component that is inserted in a drawin can freely edit the lines. You can make a copy of the drawing components. Blocks and Lines You can easily change the appearance of the blocks and lines in AutoCAD by using the blocks palette and the properties palette. In color of the block Change the background color of the block Change the font color of the block Change the size of the block Change the spacing of the block Modify the properties of the block In the properties palette, you background color of the line Change the font color of the line Change the line change the spacing of the line Modify the properties of the line Adding Blocks and Lines In a drawing, a drawing

Cracked AutoCAD With Keygen was one of the first software products to include scripting, which later led to the introduction of VBA by Autodesk in AutoCAD Product Key 2001. The Vector Design and Graphics tools of AutoCAD A to application programming interfaces (APIs) which could be used to add functionality and automate AutoCAD Activation Code. The current scripting language is AutoLISP which is installed as part of AutoCAD Activation Code a scripting language is based on LISP (Listing Information Systems Programming). Language AutoLISP was created by Tim Niblett and David Hurst of Autodesk. It was designed to be a small, portable, cross-platform language. The programming the graphical user interface (GUI) of AutoCAD Crack For Windows and other products. AutoLISP is a dialect of Lisp (Listing Information Systems Programming) that is the logic programming language most associated Some Autodesk products such as AutoCAD also use the Interactive Programming Interface (IPI), which is similar to that of AutoLISP but with the additional ability to interact with the user during programming. AutoLISP also LISP. The scripts created in AutoLISP are stored in the Isp file format. They can be saved and reused later by reimporting the file into AutoLISP. This process is called dynamic loading and reloading. AutoLISP scripts can batch command. For example, the command line below would create a new file called test.lsp: batch "test.lsp: batch "test.lsp" The AutoLISP package has been designed to be easily portable. The AutoLISP package is available OS. Linux, and UNIX. The current version is AutoLISP 8.0. AutoLISP scripts can be run directly from the AutoCAD Command window. Visual LISP Visual LISP is a GUI script language for AutoCAD. AutoCAD 2007 introduced a GUI as Visual LISP. VBA VBA is an ActiveX object-oriented programming language based on Visual Basic 4.0. It is included with ca3bfb1094

### **AutoCAD Crack Full Version Free Download [Latest-2022]**

## **AutoCAD Crack Activation Code 2022**

Select a drawing from inventory. Click the tab menu at the top of the screen. Select the Tools tab. Click the Load from File menu. Select Load / File / Import. Select the file you copied on step 1. Click Open. You will see bottom of the screen. Click the OK button. The keygen will open the Autocad 2008 Starter User Guide located on your hard drive. Open the Autocad 2008 Starter User Guide. What you will learn how to do in this chapter Create Create a spline Create a polyline Create a line Create a text Create a line text Create a text Create a text box Create a symbol Create a polygon Create a draft Define a drawing style Convert a line Convert a line text Con polygon Convert a rectangle Convert a polyline Convert a spline Convert a sketch Convert a symbol Convert a symbol Convert a draft Create a break line Create a link line Combine and split a line Change text Change the plac Create a database You now have the skills to use the Autocad 2008 Starter User Guide. Open the Autocad 2008 Starter User Guide. In the user guide, you will see that it is divided into 12 chapters. You need to learn the ste Autocad 2008 Starter User Guide. Open the User Guide. It will open in the read-only view. It will say the following at the top of the page: Reader's Guide The file you have selected is locked in read-only mode. It can only will allow you to see the next page as you read. The file will be saved as whatever you gave it as a name. If you want to save the file, open the Load from

#### **What's New In?**

When You Seek: Import a CAD file from the web or cloud services and add a new feature or comment to a drawing without opening it in AutoCAD. (video: 2:20 min.) New Ribbon Display Options: Revisit the ribbon displays you've help you find what you want. 4 New Ribbon Styles: The regular ribbon is the familiar one that has been a mainstay for years. It's easy to use, but there's no room for everything you need. Choose from a wide range of styles New Ribbon Color and Size Options: With the traditional ribbon display you had to be careful to scale it appropriately. Now, you have a lot more control over the color and size of the ribbon displays, so they suit your per New Ribbon Favorites: Discover what you're most likely to use for a particular project with a set of special favorites. The new shortcuts on the ribbon appear when you hover over them, so you can get right to the informati Add 3D views to your drawings easily, without sacrificing quality or performance. The CAD Toolbox: With the CAD toolbox, you can discover, install, and configure hundreds of powerful drawing tools without having to leave A effortlessly with team members and deliver your design concepts and files for review or collaboration. Learn more about AutoCAD 2023 for Windows and AutoCAD LT 2023 for Windows, macOS and Linux. Licensing Licensing is free or AutoCAD LT 2023 for Windows. Languages AutoCAD LT 2023 and AutoCAD LT 2023 for Windows are available in multiple languages. AutoCAD LT 2020 AutoCAD LT 2020 is a tool for 2D CAD drafting, like AutoCAD. With it, you can c and other types of drawings. AutoCAD LT 2020 is available for Windows, macOS, and Linux. AutoCAD LT 2023 AutoCAD LT 20

# **System Requirements For AutoCAD:**

This game is compatible with the following Operating Systems: Windows Windows 10, 8.1, 8, 7, Vista, XP, ME, 2000, NT, NT4, 2000 Millennium Mac OS X 10.5, 10.6, 10.7, 10.8, 10.9, 10.10, 10.11, 10.12 Linux Ubuntu 10.04, 10.1 13.10

#### Related links:

<http://nii-migs.ru/?p=10517> <http://www.antiquavox.it/autocad-crack-license-keygen-2022/> <https://readycoins.com/wp-content/uploads/2022/07/AutoCAD-1.pdf> <http://www.male-blog.com/2022/07/23/autocad-23-1-crack-free-3264bit/> <https://lutce.ru/wp-content/uploads/2022/07/franbry.pdf> <https://swisshtechnologies.com/autocad-crack-keygen-full-version-for-windows-final-2022/> <https://greenteam-rds.com/autocad-crack-product-key-for-pc/> <https://eqsport.biz/autocad-22-0-registration-code-download-for-pc/> <https://nailspalist.com/wp-content/uploads/2022/07/AutoCAD-1.pdf> <https://healthyimprovementsforyou.com/wp-content/uploads/2022/07/AutoCAD.pdf> <https://davidocojewelers.com/autocad-crack-free-download-2022> <http://www.lagradinita.ro/?p=4918> <https://sttropezrestaurant.com/autocad-crack-activator-free-updated/> <https://goldcoastuae.ae/?p=14500> <https://mynaturalhomecuresite.com/autocad-crack-win-mac-updated-2022/> <https://www.photo-mounts.co.uk/advert/autocad-2020-23-1-crack-for-windows-final-2022/> <http://www.gambians.fi/autocad-crack-for-windows-4/fund-raising/> <https://guaraparadise.com/2022/07/23/autocad-with-serial-key-april-2022/> <https://sehatmudaalami65.com/autocad-crack-36/> <https://ppm24x7.com/archives/56680>